# Cisco CCNP Implementing Cisco IP Routing , Part 1 of 4: Planning and EIGRP

### page 1

**Meet the expert:** Carlo has worked in the computer technologies industry since the mid-90s. He is also a certified member of Microsoft, Cisco, ISACA, PMI, CompTIA,

IIC, and EC-Council. He has designed and customized courses for private and public

sectors, including college curriculums, and has worked as a lead consultant engineer

in corporate Cyber security and Information Assurance training since 2001.

As a certified Microsoft Instructor, Ken has focused his career on various security aspects of computer and network technology since the early 1980s. He has offered a wide variety of IT training and high level consulting projects for Fortune 500 companies globally. Through the course of his extensive career, he has taught a full line of Microsoft, CompTIA, Cisco, and other high level IT Security curricula.

**Prerequisites:** This is part 1 of the series.

LearnNowOnline

#### **Runtime:** 02:24:11

**Course description:** Implementing Cisco IP Routing is a qualifying exam for the Cisco Certified Network Professional CCNP®. This course starts off with describe common enterprise traffic requirements and how to plan for implementing routing in an Enterprise network. Next it covers a review of routing fundamentals. Then it will describe EIGRP, how to plan EIGRP routing as well as optimization and in the Enterprise WAN.

#### **Course outline:**

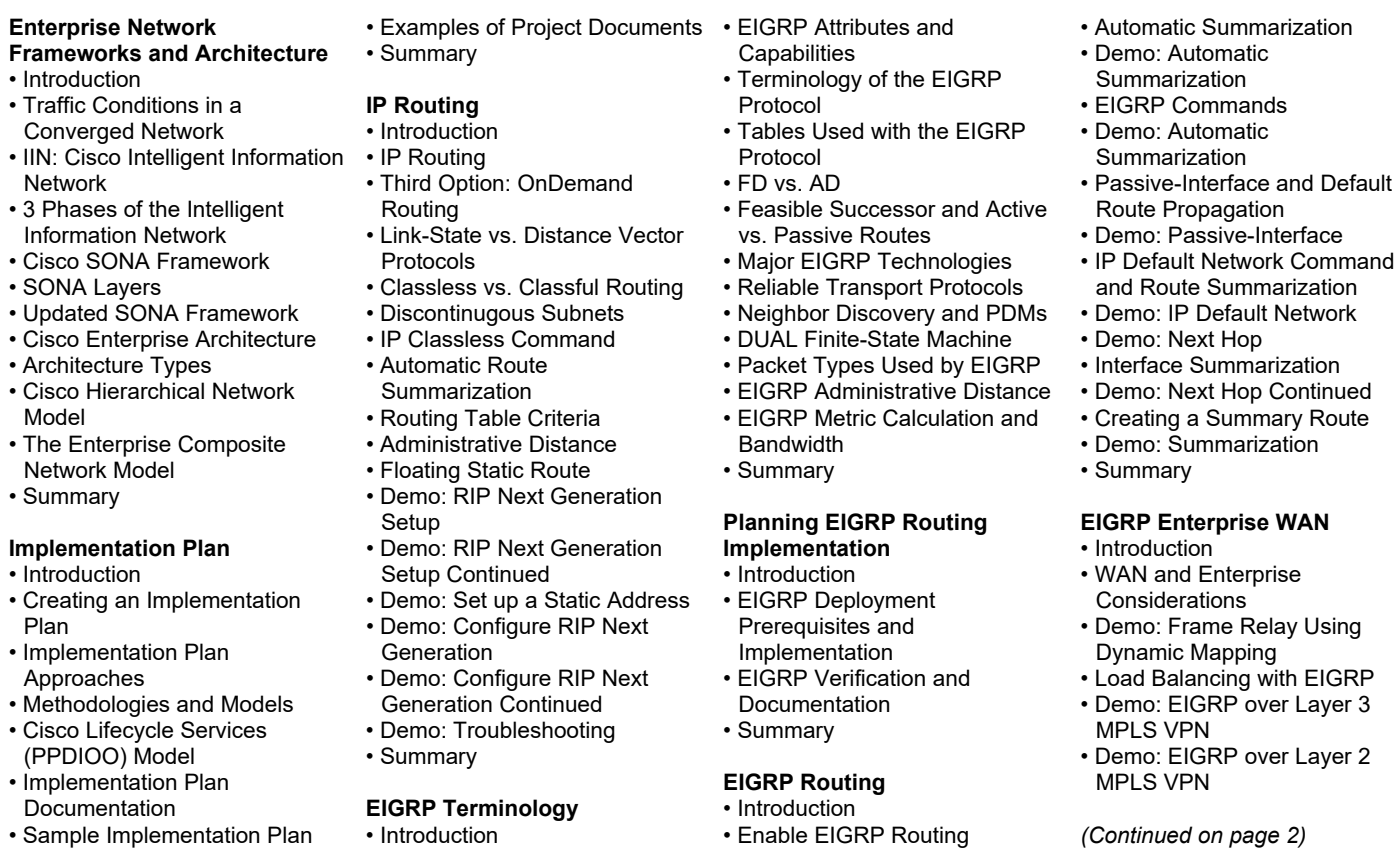

powered by **Apple** 

- 
- Demo: Enable EIGRP

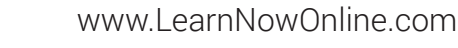

## Cisco CCNP Implementing Cisco IP Routing , Part 1 of 4: Planning and EIGRP

### page 2

- Unequal EIGRP Cost Load Balancing
- EIGRP Bandwidth to Use on
- WAN LInks
- Summary

## **EIGRP Authentication**

- Introduction
- Authentication in Routers
- Comparing MD5 to Simple Password
- Preparing to Configure EIGRP Configuration
- Demo: EIGRP Authentication
- The Configuration of EIGRP Authentication
- Demo: Configure the Keychain
- Summary

### **Optimize EIGRP**

- Introduction
- Demo: Enable Authentication with the Keychain
- EIGRP Scalability
- Query Process and Stuck-in-Active
- Summarization: SIA Solution
- Stub Networks
- Demo: Add IPv4 Addresses
- Demo: Add IPv4 Addresses Continued
- Demo: Configure EIGRP
- Demo: Configure EIGRP
- Continued
- Summary

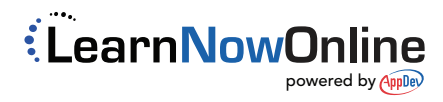